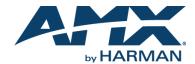

An N-Series system is comprised of Encoders, Decoders, and other available accessories including Network Video Recording (NVR) solutions, Window Processing (WP) units, and Audio Transceivers (ATRs). The system allows you to distribute HD video and audio across a Gigabit Ethernet network. The Encoders accept HDMI sources including DVI-D, VGA, and Component through the use of passive adapters and analog audio using a balanced or unbalanced Phoenix connection. The Decoders have HDMI video output ports and will support digital audio (with HDMI-to-DVI cable or adapter). Options for Power over Ethernet (PoE), analog audio, and more depend on the version of Decoder used. Please verify hardware capabilities needed prior to ordering.

Legacy hardware and N2000 Series hardware is backwards-compatible (which allows both legacy and N2000 Series products to be used within the same system as needed).

Each device is controllable via TCP/IP direct socket using device IP addresses and port 50002. Port 50002 supports a single connection at one time and rejects all other connection attempts until the established connection is closed.

Refer to this document to find the commands needed for your application. This document applies to the N1000 and N2000 Series of Encoders and Decoders.

*NOTE:* This information is considered current as of the date of publication. AMX reserves the right to add/modify/ remove commands and change the standard response packet as needed.

NOTE: In the Example sections of this document, <CR> indicates a carriage return as defined by your control method (e.g., x0d, \$0d, 0x0d, 0x0d, 0dH). <CRLF> is also supported, but not required.

### Using the Onboard RS-232 Port

Serial communications are enabled on port 50004. If a persistent socket is maintained, this becomes a bidirectional serial port to control the attached source or display. There are no commands to send a serial string. Instead, simply send the manufacturer's serial string to port 50004. Any response returns via port 50004 as well. To set the serial port settings, use N-Able (free N-Series device management software) or a product from the N-Command series of Control systems. Similarly to port 50002, this port only supports a single socket connection and rejects all other connection attempts until the open connection is successfully closed.

#### **Getting More Information**

To find direct control commands for other devices (other than N1000 and N2000 Encoders and Decoders) and for more information on controlling an N-Series device using N-Able or N-Command, please refer to additional documentation found on our website (http://www.amx.com/techcenter/manuals.asp).

# Decoders

| Device Status |                                                |                          |                                           |                                                                                                    |
|---------------|------------------------------------------------|--------------------------|-------------------------------------------|----------------------------------------------------------------------------------------------------|
| Command       | Description                                    | Response                 | Example                                   | Notes                                                                                                    |
| getStatus     | Returns with current status of device.         | Current status of device | getStatus <cr><br/>or<br/>?<cr></cr></cr> | Refer to return packet information<br>in the <i>Decoder Response</i> table on<br>page 4.                     |
| getNetStatus  | Returns with current network status of device. | Current status of device | getNetStatus <cr></cr>                    | Refer to return packet information<br>in the <i>Decoder getNetStatus</i><br><i>Response</i> table on page 7. |

| Video/Audio Switch                            |                         |                          |                               |                                                                                                    |
|-----------------------------------------------|-------------------------|--------------------------|-------------------------------|----------------------------------------------------------------------------------------------------|
| Command                                       | Description             | Response                 | Example                       | Notes                                                                                                    |
| set                                           | Switches video streams. | Current status of device | set:1 <cr></cr>               | If Decoder is set to Audio Follows<br>Video this will also switch the audio<br>stream. If set to a non-existent<br>stream (like stream 0) then<br>Decoder will revert to local play<br>content.                                                                                                    |
| seta                                          | Switches audio streams. | Current status of device | seta:1 <cr></cr>              |                                                                                                    |
| KVMMasterIP: <ip>[,<br/><video>]</video></ip> | KVM switch              | Current status of device | KVMMaster:169.254.1.<br>100,1 | Changes the KVM to switch to an<br>encodered specified by the <ip><br/>number. If <video> is 1, the video<br/>switches to the encoder's video<br/>stream (and audio if following). If<br/><video> is 0, only the USB access<br/>switches. If <video> is blank,<br/>defaults to 1.</video></video></video></ip> |

| Audio Controls | 5                                         |                          |                         |                                                                      |
|----------------|-------------------------------------------|--------------------------|-------------------------|----------------------------------------------------------------------|
| Command        | Description                               | Response                 | Example                 | Notes                                                                |
| mute           | Disables audio output.                    | Current status of device | mute <cr></cr>          | This affects both analog outputs (if available) and digital outputs. |
| unmute         | Enables audio output.                     | Current status of device | unmute <cr></cr>        |                                                                      |
| lovol          | Changes audio output level.               | Current status of device | lovol:50 <cr></cr>      | Range in Percentage 0 - 100%                                         |
| lovolleft      | Changes audio output level left channel.  | Current status of device | lovolleft:50 <cr></cr>  | Range in Percentage 0 - 100%                                         |
| lovolright     | Changes audio output level right channel. | Current status of device | lovolright:50 <cr></cr> | Range in Percentage 0 - 100%                                         |

| Mode Change |                             |                          |                   |                                                                   |
|-------------|-----------------------------|--------------------------|-------------------|-------------------------------------------------------------------|
| Command     | Description                 | Response                 | Example           | Notes                                                             |
| live        | Changes mode to live play.  | Current status of device | live <cr></cr>    | Only needed if Decoder has been commanded to local play.          |
| local       | Changes mode to local play. | Current status of device | local:4 <cr></cr> | 8 playlists available, values: 1 - 8                              |
| dviOff      | Disables video output.      | Current status of device | dviOff <cr></cr>  |                                                                   |
| dviOn       | Enables video output.       | Current status of device | dviOn <cr></cr>   | On by default. Only needed if DVI port has already been disabled. |

| Scaler Contro | IS                                           |                          |                                   |                                                                                                    |
|---------------|----------------------------------------------|--------------------------|-----------------------------------|----------------------------------------------------------------------------------------------------|
| Command       | Description                                  | Response                 | Example                           | Notes                                                                                                    |
| scalerenable  | Enables scaled output.                       | Current status of device | scalerenable <cr></cr>            | Enables scaler to selected output resolution.                                                                                                    |
| scalerdisable | Disables scaled output.                      | Current status of device | scalerdisable <cr></cr>           | Disables scaler. Video output is source resolution.                                                                                                    |
| modeset       | Changes output resolution.                   | Current status of device | modeset:1080p60 <cr></cr>         | Modes = auto   1080p59.94  <br>1080p60   480p   480p59.94  <br>720p59.94   720p60<br>Note: auto = scale to display<br>native resolution                                                                                                    |
| cropref       | Changes crop location for<br>Decoder output. | Current status of device | cropref:5,50,720,720<br><cr></cr> | Based on a 1080p pixel size (192 x 1080). Cropping references:<br>upper-left corner (x and y), lower<br>right corner (x and y)<br>Note: All inbound resolutions are<br>treated as 1920 x 1080 for<br>cropping reference. For example<br>the upper-left quadrant of an<br>inbound 720p OR 1080p signal<br>will have the same cropref of<br>0,0,960,540. This allows for<br>flexibility in input resolutions to a<br>decoder and eliminates the need<br>to change the command to obtain<br>the same proportional crop<br>results. |

| <b>External Device</b>                    | control                                                                           |                          |                                                                                           |                                                                                                    |
|-------------------------------------------|-----------------------------------------------------------------------------------|--------------------------|-------------------------------------------------------------------------------------------|----------------------------------------------------------------------------------------------------|
| Command                                   | Description                                                                       | Response                 | Example                                                                                   | Notes                                                                                                    |
| sendir                                    | Activates a stored IR<br>command<br>on Decoder.                                   | Current status of device | sendir:commandname<br><cr></cr>                                                           | Command name is name created<br>during commissioning project.<br>If command is saved as PON -<br>then command would be:<br>sendir:PON.                             |
| sendirraw:<br><commanddata></commanddata> | Sends IR command with<br>Pronto Code.                                             | Current status of device | sendirraw: 0000 006C<br>0022 0000 015B 00AD<br>0016 0016 0016 0016<br>0016 0016 0016 0016 | Sends Pronto Hex Code to<br>attached IR port. No need to pre-<br>store command in device.                                                                          |
| sendser:<br><commandname></commandname>   | Executes serial command<br>stored in unit's software.<br>Recall is by saved name. | Current status of device | sendser:play <cr></cr>                                                                    | The <commandname> is case<br/>and space sensitive. We<br/>recommend saving the<br/>commands as lowercase, all one<br/>word (for example, playpause).</commandname> |

| External Device control (Cont.) |                                             |                          |                                   |                                                                                                    |
|---------------------------------|---------------------------------------------|--------------------------|-----------------------------------|----------------------------------------------------------------------------------------------------|
| Command                         | Description                                 | Response                 | Example                           | Notes                                                                                                    |
| serSet                          | Configures serial port to desired settings. | Current status of device | serSet:9600,8,none,1<br><cr></cr> | serSet:baudrate,databits,parity,st<br>op. Reference N-Able or other<br>control software for valid<br>settings. Only needed if serial<br>port has not been initialized with<br>N-Command software. |

| Response                                          | Description                                          | Notes                                                                                                    |
|---------------------------------------------------|------------------------------------------------------|----------------------------------------------------------------------------------------------------|
| The response packet d<br>Additional information r | etailed in this table is sent as a confirmation to a | Il commands as well as in response to the <b>getStatus</b> command.<br>is recommended when decoding response data to search for the field |
| SVSI_RXGEN2:N222<br>A040000463                    | Device type and serial number                        |                                                                                                    |
| NAME:Adam 2K                                      | Name of device                                       | Serial string with name (255 character max)                                                                                               |
| MAC:00:19:0B:00:0D:<br>BE                         | Mac address of device                                |                                                                                                    |
| IP:169.254.34.55                                  | IP address of device                                 |                                                                                                    |
| NM:255.255.0.0                                    | Subnet mask of device                                |                                                                                                    |
| GW:169.254.1.1                                    | Gateway of device                                    |                                                                                                    |
| IPTRIAL:0                                         | IP in trial mode                                     | N-Series software specific                                                                                                    |
| IPMODE:AUTO IP                                    | IP mode of device                                    | DHCP   Static   Auto IP                                                                                                    |
| SWVER:9/29/2014                                   | Software version running on device                   | N-Series software specific                                                                                                    |
| WEBVER:141202378<br>0                             | Web version running on device                        | N-Series software specific                                                                                                    |
| UPDATE:0                                          | N-Series software specific                           | N-Series software specific                                                                                                    |
| UPDTRY:0                                          | N-Series software specific                           | N-Series software specific                                                                                                    |
| UPDFAILED:0                                       | N-Series software specific                           | N-Series software specific                                                                                                    |
| MEDIAPORT0:on                                     | Multicast traffic control                            | on = multicast can leave port   off = no multicast can leave port                                                                         |
| MEDIAPORT1:off                                    | Multicast traffic control                            | on = multicast can leave port   off = no multicast can leave port                                                                         |
| DIVASEN:0                                         | N-Series software specific                           | N-Series software specific                                                                                                    |
| DIVASIP:0.0.0.0                                   | N-Series software specific                           | N-Series software specific                                                                                                    |
| MASSEREN:0                                        | Serial master enable                                 | 0 = disabled   1 = enabled                                                                                                    |
| MASSERIP:0.0.0.0                                  | IP of serial slave                                   | IP address   0.0.0.0 = unassigned                                                                                                    |
| discoveryIP:239.254.1<br>2.16                     | N-Series software specific                           | N-Series software specific                                                                                                    |
| enableDiscoveryPack<br>ets:on                     | N-Series software specific                           | N-Series software specific                                                                                                    |
| discoveryIntervalSec:1<br>0                       | N-Series software specific                           | N-Series software specific                                                                                                    |
| discoveryPort:50019                               | N-Series software specific                           | N-Series software specific                                                                                                    |
| BAUD:115200                                       | Serial port's communication speed in bits per second | 300  1200   2400   4800   9600   14400   19200   28800   38400  <br>57600   115200   230400                                               |

| Decoder Response         | e (Cont.)                                                      |                                                                                                    |
|--------------------------|----------------------------------------------------------------|----------------------------------------------------------------------------------------------------|
| Response                 | Description                                                    | Notes                                                                                                    |
| SNUMB:8                  | Number of databits per character specified for the serial port | 7   8                                                                                                    |
| SPAR:none                | Serial port parity setting                                     | even   odd   none                                                                                               |
| SP2S:1                   | Serial port's stop bit setting                                 | 1 2                                                                                                    |
| MODE:720p60.mode         | Scaler output mode                                             | All modes are followed by .mode. Modes = auto   1080p59.94<br>  1080p60   480p   480p59.94   720p59.94   720p60 |
| PORTSD1:no               | P1 disabled completely                                         | yes = deactivated (no traffic)   no = active and working                                                        |
| GARP:0                   | Gratuitous ARP option enabled/disabled                         | N-Series software specific                                                                                      |
| GARPINT:50               | Interval setting                                               | N-Series software specific                                                                                      |
| UNSOLST:1                | Unsolicited status (to N-Series controllers)                   | N-Series software specific                                                                                      |
| UNSOLSTINT:10            | Interval setting                                               | N-Series software specific                                                                                      |
| ID:0                     | N-Series software specific                                     | N-Series software specific                                                                                      |
| DVICEVTDLY:1             | N-Act connect event delay time in seconds                      | up to 24 hours (measured in seconds)                                                                            |
| DVIDEVTDLY:1             | N-Act disconnect event delay time in seconds                   | up to 24 hours (measured in seconds)                                                                            |
| USERMCMODE:off           | Customize multicast address?                                   | on = multicast will be customized   off = multicast will NOT be<br>customized                                   |
| USERMCIP:0.0.0.0         | Custom multicast address (USERMCMODE must be on)               | multicast address                                                                                               |
| LPDISKSPACE:83268<br>608 | Available disk space for local play storage                    | N-Series software specific                                                                                      |
| SERSRCIP:0.0.0.0         | Serial source IP                                               |                                                                                                    |
| SEROPEN:0                | Serial port open?                                              | 0 = closed   1 = open                                                                                           |
| SLCK:0                   | Setting lock                                                   | 0 = unlocked   1 = locked                                                                                       |
| HTTPS:0                  | Use secure network connection                                  | 0 = off   1 = on                                                                                                |
| LINEOUTVOL_L:35          | Current line out volume - left channel                         | 0 - 100%                                                                                                    |
| LINEOUTVOL_R:35          | Current line out volume - right channel                        | 0 - 100%                                                                                                    |
| MUTE:0                   | Mute status                                                    | 0 = audio enabled   1 = audio disabled                                                                          |
| STREAM:3                 | Current video stream                                           | Numeric value                                                                                                   |
| STREAMAUDIO:0            | Current audio stream                                           | Numeric value   0 = follow video                                                                                |
| SCALERBYPASS:no          | Scaler status                                                  | yes = scaler IS disabled   no = scaler IS enabled                                                               |
| PLAYMODE:local           | Current playmode                                               | local   live                                                                                                    |
| PLAYLIST:1               | Current local playlist                                         | Number 1 - 8                                                                                                    |
| HDMIAUDIO:on             | HDMI audio settings                                            | auto   on   off                                                                                                 |
| LIVEAUDIOLP:off          | Play stream audio in local play                                | on = use stream audio   off = use local play audio                                                              |
| YUVOUT:auto              | Color space settings                                           | auto   on = YUV output   off = normal output                                                                    |
| GEN1COMP:auto            | Compatibility mode with SVSI V-Series<br>Encoders              | auto   on   off                                                                                                 |

| Decoder Response           | e (Cont.)                                  |                                                                                     |
|----------------------------|--------------------------------------------|-------------------------------------------------------------------------------------|
| Response                   | Description                                | Notes                                                                               |
| SIMDVIDET:on               | Simplified DVI detect                      | on   off                                                                            |
| FRAMEHOLD:off              | Hold last frame if stream lost             | on = hold last frame   off = display local play                                     |
| VIDOFFNOSTRM:off           | Disabled DVI port on loss of stream        | on = disable DVI on loss of stream   off= display local play                        |
| NEGSYNC:off                | Invert DVI sync                            | on = switch sync   off = normal sync                                                |
| DVIOFF:off                 | DVI port state                             | on = DVI disabled   off = outputting video                                          |
| DVISTATUS:disconne<br>cted | DVI status                                 | connected = monitor on/detected   disconnected = monitor off/<br>detached           |
| INPUTRES:1280x720          | Current incoming resolution                |                                                                                     |
| FPGAVER:8/1/2014           | N-Series software specific                 | N-Series software specific                                                          |
| STRMCAST:0                 | N-Series software specific                 |                                                                                     |
| NEEDVSTRM:0                | Not receiving current assigned stream      | 0 = receiving stream   1 = not receiving stream                                     |
| ND_MRRQ:172.20.87.<br>80   | Results of N-Able Network Diagnostic Tools | Tracks potential networking issues. Contact technical support for more information. |
| ND_MRRQ_CHG:0              | Results of N-Able Network Diagnostic Tools | Tracks potential networking issues. Contact technical support for more information. |
| ND_A_DROP:341              | Results of N-Able Network Diagnostic Tools | Tracks potential networking issues. Contact technical support for more information. |
| ND_A_DROP1S:0              | Results of N-Able Network Diagnostic Tools | Tracks potential networking issues. Contact technical support for more information. |
| ND_V_DROP:4448             | Results of N-Able Network Diagnostic Tools | Tracks potential networking issues. Contact technical support for more information. |
| ND_V_DROP1S:0              | Results of N-Able Network Diagnostic Tools | Tracks potential networking issues. Contact technical support for more information. |
| ND_F_DROP:0                | Results of N-Able Network Diagnostic Tools | Tracks potential networking issues. Contact technical support for more information. |
| ND_F_DROP1S:0              | Results of N-Able Network Diagnostic Tools | Tracks potential networking issues. Contact technical support for more information. |
| DM_D_EN:auto               | Multichannel audio down mix settings       | N-Series software specific                                                          |
| DM_D_IEN:off               | Multichannel audio down mix settings       | N-Series software specific                                                          |
| DM_A_EN:on                 | Multichannel audio down mix settings       | N-Series software specific                                                          |
| DM_A_SRC:0                 | Multichannel audio down mix settings       | N-Series software specific                                                          |
| DM_CGAIN:42                | Multichannel audio down mix settings       | N-Series software specific                                                          |
| DM_FGAIN:60                | Multichannel audio down mix settings       | N-Series software specific                                                          |
| DM_SLGAIN:-42              | Multichannel audio down mix settings       | N-Series software specific                                                          |
| DM_SRGAIN:42               | Multichannel audio down mix settings       | N-Series software specific                                                          |
| FCPC:on                    | Force copy protection                      | on   auto                                                                           |
| VMUTE:0                    | Video muted                                | 0 = not muted   1 = video is muted                                                  |
| LPWR:0                     | Low power mode                             | 0 = disabled   1 = enabled                                                          |

| Response                                                                                   | Description                                                                               |
|--------------------------------------------------------------------------------------------|-------------------------------------------------------------------------------------------|
| SVSI_NETSTATS:N2222A20000383                                                               | Device type and serial number of the N-Series device                                      |
| NAME:CBTest2000DEC                                                                         | User-configured name of the N-Series device                                               |
| MAC:00:19:0B:80:31:9E                                                                      | MAC address of the N-Series device                                                        |
| IP:169.254.119.168                                                                         | IP address of the N-Series device                                                         |
| NM:255.255.0.0                                                                             | Subnet mask of the N-Series device                                                        |
| GW:169.254.1.1                                                                             | Gateway IP address of the N-Series device                                                 |
| SWVER:10/24/2016                                                                           | Software version of the N-Series device                                                   |
| chassisID:mac e0:d1:73:f5:0d:1d                                                            | MAC address of the switch connected to the N-Series device                                |
| sysName:switchf50d1d                                                                       | User-configured name of the switch connected to the N-Series device                       |
| sysDescr:SG500X-24P 24-Port Gigabit with 4-Port<br>10-Gigabit PoE Stackable Managed Switch | User-configured description of the switch connected to the N-Series device                |
| portID:ifname gi1/1/5                                                                      | User-configured name of the switch's port that is connected to the N-Series device        |
| portDescr:gigabitethernet1/1/5                                                             | User-configured description of the switch's port that is connected to the N-Series device |
| FPGAVER:0/0/2000                                                                           | Bit file version of the N-Series device                                                   |
| ND_MRRQ:172.20.254.5                                                                       | Most Recent Request Querier (IGMP) IP Address                                             |
| ND_MRRQ_CHG:1                                                                              | Flag if MRRQ changed above                                                                |
| ND_A_DROP:0                                                                                | Audio packet drops (total)                                                                |
| ND_A_DROP1S:0                                                                              | Audio packet drops (last second)                                                          |
| ND_V_DROP:0                                                                                | Video packet drops (total)                                                                |
| ND_V_DROP1S:0                                                                              | Video packet drops (last second)                                                          |
| ND_F_DROP:0                                                                                | Video frame drops (total)                                                                 |
| ND_F_DROP1S:0                                                                              | Video frame drops (last second)                                                           |
| ND_CRC:0                                                                                   | Number packet CRC errors                                                                  |
| ND_SRC0:0.0.0                                                                              | First multicast address of sender (video or audio)                                        |
| ND_DEST0:239.255.37.66                                                                     | First multicast address (video or audio)                                                  |
| ND_CNT0:0                                                                                  | Number of packets received from this first multicast address                              |
| ND_SRC1:0.0.0.0                                                                            | Second multicast address of sender (video or audio)                                       |
| ND_DEST1:239.255.165.66                                                                    | Second multicast address (video or audio)                                                 |
| ND_CNT1:2                                                                                  | Number of packets received from this second multicast address                             |

## Encoders

| Device Status |                                                |                          |                                           |                                                                                                    |
|---------------|------------------------------------------------|--------------------------|-------------------------------------------|----------------------------------------------------------------------------------------------------|
| Command       | Description                                    | Response                 | Example                                   | Notes                                                                                                    |
| getStatus     | Returns with current status of device.         | Current status of device | getStatus <cr><br/>or<br/>?<cr></cr></cr> | Refer to return packet information in the <i>Encoder Response</i> table on page 9.                            |
| getNetStatus  | Returns with current network status of device. | Current status of device | getNetStatus <cr></cr>                    | Refer to return packet information<br>in the <i>Encoder getNetStatus</i><br><i>Response</i> table on page 12. |

| Audio Status |                       |                          |                  |                                                     |
|--------------|-----------------------|--------------------------|------------------|-----------------------------------------------------|
| Command      | Description           | Response                 | Example          | Notes                                               |
| mute         | Disables audio input. | Current status of device | mute <cr></cr>   | This affects both analog inputs and digital inputs. |
| unmute       | Enables audio input.  | Current status of device | unmute <cr></cr> |                                                     |

| Mode Change |                                                                                                    |                          |                           |                                                                      |
|-------------|----------------------------------------------------------------------------------------------------|--------------------------|---------------------------|----------------------------------------------------------------------|
| Command     | Description                                                                                                    | Response                 | Example                   | Notes                                                                |
| live        | Changes mode to live play.                                                                                                    | Current status of device | live <cr></cr>            | Only needed if Encoder has been commanded to local play.             |
| local       | Changes mode to host play.                                                                                                    | Current status of device | local:4 <cr></cr>         | 8 playlists available, values: 1 - 8                                 |
| txdisable   | Disables all broadcasts from Encoder.                                                                                                    | Current status of device | txdisable <cr></cr>       | Any Encoders currently viewing stream will transition to local play. |
| txenable    | Enables broadcast from<br>Encoder.                                                                                                    | Current status of device | txenable <cr></cr>        | Re-enables broadcasting from<br>Encoder if previously disabled.      |
| vidsrc      | Select the video input on the<br>Encoder. Hdmivga or<br>vgahdmi select a preferred<br>order (digital over analog, or<br>analog over digital) when<br>both sources are connected. | Current status of device | vidsrc:hdmionly <cr></cr> | Video input selections = hdmionly  <br>vgaonly   hdmivga   vgahdmi   |

| Scaler Controls |                            |                          |                                     |                                                                            |
|-----------------|----------------------------|--------------------------|-------------------------------------|----------------------------------------------------------------------------|
| Command         | Description                | Response                 | Example                             | Notes                                                                      |
| scalerenable    | Enables scaled output.     | Current status of device | scalerenable <cr></cr>              | Enables scaler. Content will be broadcast as selected output resolution.   |
| scalerdisable   | Disables scaled output.    | Current status of device | scalerdisable <cr></cr>             | Disables scaler.                                                           |
| modeset         | Changes output resolution. | Current status of device | modeset:1080p60 <cr<br>&gt;</cr<br> | Modes = 1080p59.94   1080p60  <br>480p   480p59.94   720p59.94  <br>720p60 |

| External Device                           |                                                                                   |                          |                                                                                                    |                                                                                                    |
|-------------------------------------------|-----------------------------------------------------------------------------------|--------------------------|----------------------------------------------------------------------------------------------------|----------------------------------------------------------------------------------------------------|
| Command                                   | Description                                                                       | Response                 | Example                                                                                                    | Notes                                                                                                    |
| sendirraw:<br><commanddata></commanddata> | Sends IR command with<br>Pronto Code.                                             | Current status of device | sendirraw: 0000 006C<br>0022 0000 015B 00AD<br>0016 0016 0016 0016<br>0016 0041 0016 0016<br>0016 0016 0016 0016<br>0016 0016 | Sends Pronto Hex Code to<br>attached IR port. No need to pre-<br>store command in device.                                                                                                    |
| sendser:<br><commandname></commandname>   | Executes serial command<br>stored in unit's software.<br>Recall is by saved name. | Current status of device | sendser:play <cr></cr>                                                                                                    | The <commandname> is case and<br/>space sensitive. We recommend<br/>saving the commands as<br/>lowercase, all one word (for<br/>example, playpause).</commandname>                                |
| serSet                                    | Configures serial port to desired settings.                                       | Current status of device | serSet:9600,8,none,1<<br>CR>                                                                                                  | serSet:baudrate,databits,parity,sto<br>p. Reference N-Able or other<br>control software for valid settings.<br>Only needed if serial port has not<br>been initialized with N-Command<br>software. |

#### Encoder Response

ResponseDescriptionNotesThe response packet detailed in this table is sent as a confirmation to all commands as well as in response to the getStatus command.Additional information may be contained before the response packet. It is recommended when decoding response data to search for the fieldrequired and then output the data accordingly. All fields are separated by "\r".

| SVSI_TXGEN2:N2122A030<br>000006 | Device type and serial number                    |                            |
|---------------------------------|--------------------------------------------------|----------------------------|
| NAME:Adam N-Enc                 | Device name                                      |                            |
| MAC:00:19:0B:00:08:86           | Device MAC                                       |                            |
| IP:169.254.119.168              | Device IP                                        |                            |
| NM:255.255.0.0                  | Device subnet mask                               |                            |
| GW:169.254.1.1                  | Device gateway                                   |                            |
| IPTRIAL:0                       | IP trial mode (during resetting of IP addresses) | N-Series software specific |
| IPMODE:AUTO IP                  | IP mode of device                                | DHCP   Static   Auto IP    |
| SWVER:6/21/2014                 | Software version                                 | N-Series software specific |
| WEBVER:1371820321               | Web interface version                            | N-Series software specific |
| UPDATE:0                        | Update flags for N-Series updater                | N-Series software specific |
| UPDTRY:0                        | Update flags for N-Series updater                | N-Series software specific |
| UPDFAILED:0                     | Update flags for N-Series updater                | N-Series software specific |
|                                 |                                                  |                            |

| Encoder Response (Co      | ont.)                                                          |                                                                                                    |
|---------------------------|----------------------------------------------------------------|----------------------------------------------------------------------------------------------------|
| Response                  | Description                                                    | Notes                                                                                                    |
| MEDIAPORT0:on             | P0 multicast status                                            | on = multicast can leave port   off = no multicast can leave port                                               |
| MEDIAPORT1:on             | P1 multicast status                                            | on = multicast can leave port   off = no multicast can leave port                                               |
| DIVASEN:0                 | N-Series software specific                                     | N-Series software specific                                                                                      |
| DIVASIP:0.0.0.0           | N-Series software specific                                     | N-Series software specific                                                                                      |
| MASSEREN:0                | Serial master enable                                           | 0 = disabled   1 = enabled                                                                                      |
| MASSERIP:0.0.0.0          | IP of serial slave                                             | IP address   0.0.0.0 = unassigned                                                                               |
| discoveryIP:239.254.12.16 | N-Series software specific                                     | N-Series software specific                                                                                      |
| enableDiscoveryPackets:on | N-Series software specific                                     | N-Series software specific                                                                                      |
| discoveryIntervalSec:10   | N-Series software specific                                     | N-Series software specific                                                                                      |
| discoveryPort:50019       | N-Series software specific                                     | N-Series software specific                                                                                      |
| BAUD:9600                 | Serial port's communication speed in bits per second           | 300  1200   2400   4800   9600   14400   19200   28800   38400<br>  57600   115200   230400                     |
| SNUMB:8                   | Number of databits per character specified for the serial port | 7   8                                                                                                    |
| SPAR:none                 | Serial port parity setting                                     | even   odd   none                                                                                               |
| SP2S:1                    | Serial port's stop bit setting                                 | 1 2                                                                                                    |
| MODE:720p59.94.mode       | Scaler output mode                                             | All modes are followed by .mode. Modes = auto   1080p59.94  <br>1080p60   480p   480p59.94   720p59.94   720p60 |
| PORTSD1:no                | P1 disabled completely                                         | yes = deactivated (no traffic)   no = active and working                                                        |
| GARP:0                    | Gratuitous ARP option enabled/disabled                         | N-Command specific                                                                                              |
| GARPINT:50                | Interval for ARP                                               | N-Command specific                                                                                              |
| UNSOLST:1                 | Unsolicited status enabled                                     | N-Command specific                                                                                              |
| UNSOLSTINT:10             | Interval for unsolicited status                                | N-Command specific                                                                                              |
| ID:0                      | N-Series software specific                                     | N-Series software specific                                                                                      |
| DVICEVTDLY:1              | N-Act connect event delay time in seconds                      | up to 24 hours (measured in seconds)                                                                            |
| DVIDEVTDLY:1              | N-Act disconnect event delay time in seconds                   | up to 24 hours (measured in seconds)                                                                            |
| USERMCMODE:off            | Customize multicast address?                                   | on = multicast will be customized   off = multicast will NOT be customized                                      |
| USERMCIP:0.0.0.0          | Custom multicast address (USERMCMODE must be on)               | multicast address                                                                                               |
| LPDISKSPACE:95454208      | Host play disk space                                           | N-Series software specific                                                                                      |
| SERSRCIP:0.0.0.0          | Serial source IP                                               |                                                                                                    |
| SEROPEN:0                 | Serial port open?                                              | 0 = closed   1 = open                                                                                           |
| SLCK:0                    | Setting lock                                                   | 0 = unlocked   1 = locked                                                                                       |
| HTTPS:0                   | Use secure network connection                                  | 0 = off   1 = on                                                                                                |
| LINEIN:bal                | Line in is balanced or unbalanced                              | se = unbalanced audio   bal = balanced audio                                                                    |
| MUTE:0                    | Mute status                                                    | 0 = audio enabled   1 = muted                                                                                   |
| STREAM:134                | Broadcast stream of Encoder                                    |                                                                                                    |

| Encoder Response (C         | ont.)                                             |                                                                                                    |
|-----------------------------|---------------------------------------------------|----------------------------------------------------------------------------------------------------|
| Response                    | Description                                       | Notes                                                                                                    |
| SAMPLE:44100                | Audio sample rate                                 |                                                                                                    |
| AUDIODELAY:21000            | Audio delay in milliseconds                       | N-Series software specific (not currently used)                                                                                       |
| CLRSPCCOR:auto              | Color space correction                            | auto   on   off<br>Note: Should be auto.                                                                                              |
| HPNONSUP:off                | Host play in unsupported mode                     | N-Series software specific                                                                                                    |
| HDMIAUDIO:auto              | HDMI audio state                                  | auto   on   off                                                                                                    |
| UNCOMP:off                  | Legacy equipment setting place-holder             | Not applicable for N-Series Encoders. Used as a setting place-<br>holder for compatibility with Gen1 devices.                         |
| LIVEAUDIOHP:off             | Use live audio source while in HP mode            | on   off (N-Series software specific)                                                                                                 |
| EXTREMEQUAL:off             | Extreme quality mode                              | N-Series software specific                                                                                                    |
| QUALITY:100                 | Compression level                                 | N-Series software specific                                                                                                    |
| MOTQUAL:100                 | Motion level                                      | N-Series software specific                                                                                                    |
| SCALERBYPASS:yes            | Scaler enabled/disabled                           | yes = disabled   no = enabled                                                                                                    |
| PLAYMODE:live               | Device mode                                       | live   local                                                                                                    |
| PLAYLIST:1                  | Host playlist to be displayed                     | Playlists are 1 - 8                                                                                                    |
| OUTBW:1034160               | Output bandwidth in bytes per second              | N-Series software specific                                                                                                    |
| OUTBWMBS: 7.8               | Output bandwidth in megabytes per second          | N-Series software specific                                                                                                    |
| DVIINPUT:connected          | Source status                                     | connected = source is available   disconnected = no source                                                                            |
| DVIPASSTHR:disconnecte<br>d | Passthrough port                                  | connected = monitor detected   disconnected = no monitor                                                                              |
| PTHDMIAUDIO:on              | Passthrough HDMI audio                            | on   off                                                                                                    |
| PTYUVOUT:auto               | Passthrough color correction                      | auto   on   off                                                                                                    |
| PTSIMDVIDET:off             | Simplified DVI detect for passthrough port        | N-Series software specific                                                                                                    |
| PTNEGSYNC:off               | N-Series software specific                        | N-Series software specific                                                                                                    |
| AGAINL:0                    | Volume control - left channel (gain only)         | 0 - 100%                                                                                                    |
| AGAINR:0                    | Volume control - right channel (gain only)        | 0 - 100%                                                                                                    |
| CPC:allowed                 | Allow HDCP video to be encoded?                   | allowed   blocked                                                                                                    |
| CISPROT:not-protected       | Current source protected?                         | protected   not-protected                                                                                                    |
| INPUTRES:1280x720           | Current incoming resolution                       |                                                                                                    |
| FPGAVER:6/20/2014           | N-Series software specific                        | N-Series software specific                                                                                                    |
| GEN1OUTPUTMODE:off          | Compatibility with V-Series Decoders              | on   off<br>Note: Can be helpful in determining cause of incorrect<br>colorization of output video in mixed-generation installations. |
| SOGWindow:16                | Current sync on green sensitivity                 | 0-63                                                                                                    |
| N2121CM:1                   | Compatibility with N2121                          | 0 = disabled   1 = enabled                                                                                                    |
| CRYPT:0                     | Current encryption status                         | 0 = not encrypted   1 = encrypted                                                                                                    |
| VSRC:0                      | Video Source selection setting (same as web page) | 0 = HDMI/VGA   1 = VGA/HDMI   2 = HDMI Only  <br>3 = VGA Only                                                                         |
| VSTS:0                      | Currently active port                             | 0 = None   1 = HDMI   2 = VGA                                                                                                    |

| Encoder Response (Cont.) |                       |                                    |
|--------------------------|-----------------------|------------------------------------|
| Response                 | Description           | Notes                              |
| VDET:1                   | VGA source detected   | 0 = not detected   1 = detected    |
| HDET:1                   | HDMI source detected  | 0 = not detected   1 = detected    |
| VMUTE:0                  | Video muted           | 0 = not muted   1 = video is muted |
| VMUTEPT:0                | Video pass thru muted | 0 = not muted   1 = video muted    |
| LPWR:0                   | Low power mode        | 0 = disabled   1 = enabled         |

| Encoder getNetStatus Response                                                              |                                                                                           |
|--------------------------------------------------------------------------------------------|-------------------------------------------------------------------------------------------|
| Response                                                                                   | Description                                                                               |
| SVSI_NETSTATS:N2122A20000383                                                               | Device type and serial number of the N-Series device                                      |
| NAME:CBTest2000ENC                                                                         | User-configured name of the N-Series device                                               |
| MAC:00:19:0B:80:31:9E                                                                      | MAC address of the N-Series device                                                        |
| IP:169.254.119.168                                                                         | IP address of the N-Series device                                                         |
| NM:255.255.0.0                                                                             | Subnet mask of the N-Series device                                                        |
| GW:169.254.1.1                                                                             | Gateway IP address of the N-Series device                                                 |
| SWVER:10/24/2016                                                                           | Software version of the N-Series device                                                   |
| chassisID:mac e0:d1:73:f5:0d:1d                                                            | MAC address of the switch connected to the N-Series device                                |
| sysName:switchf50d1d                                                                       | User-configured name of the switch connected to the N-Series device                       |
| sysDescr:SG500X-24P 24-Port Gigabit with 4-Port<br>10-Gigabit PoE Stackable Managed Switch | User-configured description of the switch connected to the N-Series device                |
| portID:ifname gi1/1/5                                                                      | User-configured name of the switch's port that is connected to the N-Series device        |
| portDescr:gigabitethernet1/1/5                                                             | User-configured description of the switch's port that is connected to the N-Series device |
| FPGAVER:0/0/2000                                                                           | Bit file version of the N-Series device                                                   |

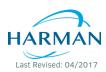

© 2017 Harman. All rights reserved. AMX, AV FOR AN IT WORLD, and HARMAN, and their respective logos are registered trademarks of HARMAN. Oracle, Java and any other company or brand name referenced may be trademarks/registered trademarks of their respective companies. AMX does not assume responsibility for errors or omissions. AMX also reserves the right to alter specifications without prior notice at any time. HARMAN And a the Answer of the and a second as the second and a second and a second and a second and a second and a second and a second and a second and a second and a second a second

850D0C1K2KCMD REV:E

3000 RESEARCH DRIVE, RICHARDSON, TX 75082 AMX.com | 800.222.0193 | 469.624.8000 | +1.469.624.7400 | fax 469.624.7153 AMX (UK) LTD, AMX by HARMAN - Unit C, Auster Road, Clifton Moor, York, YO30 4GD United Kingdom • +44 1904-343-100 • www.amx.com/eu/